## МУНИЦИПАЛЬНОЕ БЮДЖЕТНОЕ ОБЩЕОБРАЗОВАТЕЛЬНОЕ УЧРЕЖДЕНИЕ СРЕДНЯЯ ОБЩЕОБРАЗОВАТЕЛЬНАЯ ШКОЛА

### имени Л. В. Смирных с.ЛЕОНИДОВО

694230, Россия, Сахалинская область, Поронайский район, село Леонидово, улица Поронайская, дом 33. Телефон: 84243196116, электронный адрес: ps-leonidovo@mail.ru

ПРИНЯТА на заседании УТВЕРЖДАЮ

методического совета Директор МБОУ СОШ с. Леонидово от «\_»  $\qquad \qquad \qquad 2023$ г.  $\qquad \qquad \qquad \qquad \qquad \text{Xapина O.E.}$ Протокол № \_\_\_ Приказ № \_\_ от «\_» \_\_2023 г.

# ПРОГРАММА ВНЕУРОЧНОЙ ДЕЯТЕЛЬНОСТИ

ориентированная на достижение результатов определенного уровня тип программы

«Старт в искусственный интеллект», в условиях школьного Пресс-Центра

### срок реализации 1 год

## 8-11 класс

Клепикова Елена Васильевна ФИО составителя

#### Подписано электронной цифровой подписью

Сертификат: 05461F6F4E9A874F3485054FC1CF89D5

Владелец: Муниципальное бюджетное общеобразовательное учреждение средняя общеобразовательная школа имени Л.В. Смирных с. Леонидово

Действителен до 23.03.2024 г.

#### **ПЛАНИРУЕМЫЕ РЕЗУЛЬТАТЫ**

Планируемые результаты обучения заключается в помощи учащимся повысить свою компетентность в области информационно-медийного направления, а также приобрести начальную профессиональную подготовку по данному направлению, что повысит их социальную адаптацию после окончания школы.

**В результате изучения курса «Старт в искусственный интеллект» ученик получит возможность научиться:**

- грамотно излагать информацию в форме заметки, интервью;
- определять жанровую природу газетного материала, его структуру, функцию языковых средств и деталей;
- вести беседу;
- организовывать деятельность школьного Медиацентра;
- формировать умение работать в различных медиаконструкторах;
- научатся монтировать видеосюжеты;
- разрабатывать проекты макета газеты;
- брать интервью, проводить социологический опрос;
- писать и редактировать статьи;
- использовать различные источники информации;
- работать в группе.

В результате внеурочной деятельности у обучающих будут сформированы личностные, познавательные, коммуникативные и регулятивные универсальные учебные действия как основа учебного сотрудничества и умения учиться в общении.

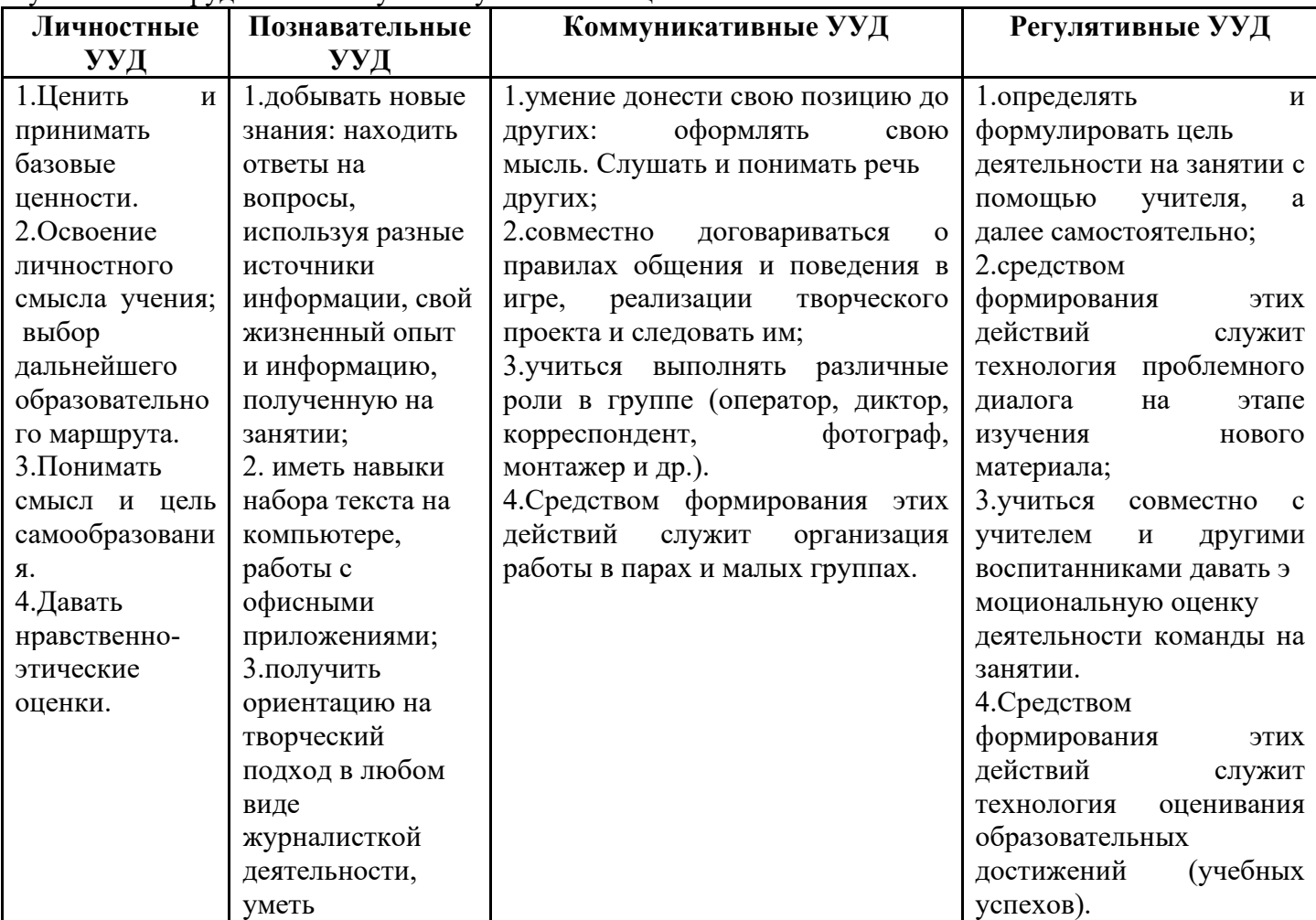

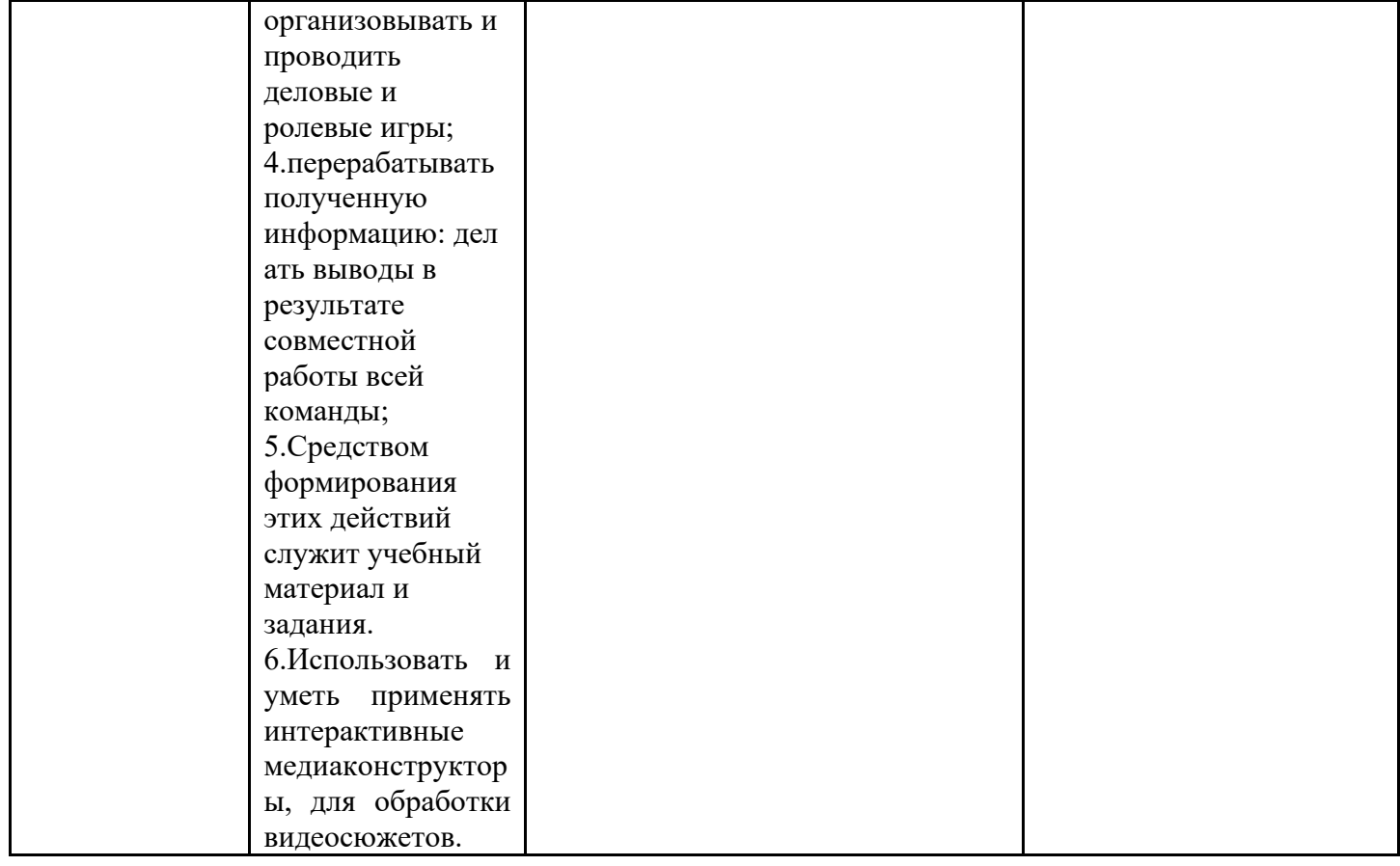

#### **Содержание курса внеурочной деятельности «Старт в искусственный интеллект»**

#### 1. **Введение. Модели медиаобразования (4ч)**

Вводное занятие. Примерные модели медиаобразования: образовательно-информационные (изучение теории и истории, языка медиакультуры и т.д.); воспитательно-этические (рассмотрение моральных, философских проблем на материале медиа); практико-утилитарные (изучение различной медиатехники с целью последующих фото/видеосъемок, создания интернетных сайтов и т.д.); эстетические (ориентированные прежде всего на развитие художественного вкуса и анализ лучших произведений медиакультуры).

Основы медиаобразовательных технологий. Развитие полноценного восприятия на материале медиакультуры (модель, методические приемы и т.д.), критерии развития аудитории в области медиакультуры. Модульность медиаобразовательных технологий.

Изучение «литературно-имитационных» медиаобразовательных занятий. Технология организации и проведения. Написание оригинального минисценария произведения медиакультуры (например, рассчитанного на 3-5 минут экранного действия, осуществимого в практике учебной видеосъемки);

Изучение «театрализованно-ситуативных» медиаобразовательных занятий. Технология ролевой (деловой) «театрализованно-ситуативной» игры: распределение между учащимися ролей «журналистов», «режиссеров», «операторов», «дизайнеров», «актеров» минисценариев и сценарных эпизодов, ведущих и участников «телепередач» и пр.; репетиционный период и практическое создание медиатекста. Сравнение и обсуждение полученных у «команд» результатов.

Изучение интегрированных медиаобразовательных занятий. Типы творческих «изобразительно-имитационных» заданий: создание рекламных афиш собственного медиатекста (вариант: афиши к профессиональным медиатекстам) с помощью фотоколлажа с дорисовками, либо основанных на оригинальных собственных рисунках; создание рисунков и коллажей на тему российских произведений медиакультуры; создание рисованных «комиксов» по мотивам тех или иных медиатекстов, рассчитанных на определенную возрастную аудиторию.

Текущий контроль: проведение медиаобразовательных занятий. Возможности использования ролевых игр, эвристических и проблемных подходов в дисциплины обязательного цикла (таких как история, литература, география, биология, музыка).

#### 2. **Фотография (4ч)**

Для чего люди снимают фотографии? О чем может рассказать фотография. Фотографии – застывшее мгновение.

Какие бывают фотографии. Фотографии семейные и фотографии в газетах, журналах, книгах - чем они отличаются. Особенности фотожанров.

Фотография и картина - чем они отличаются. Сравнительный анализ репродукций портретов и фотопортрета. Составление таблицы сравнений. Искусство портретной съемки. Секреты выразительности фотопортрета. Практическое занятие по теме портрет.

Работа с фотографией. Из чего состоит фотоаппарат и как он работает? Правила фотосъемки. Фокусировка. Экспозиция. Выдержка. Диафрагма. Обращение с фотокамерой, техника при работе с фотокамерой. Практическое задание: предметная фотосъемка - Съемка еды

Программы по обработке фотографий. Основы Photoshop. Цифровая обработка фотографий. Тренинг Редактирование фотографий-пробников.

Задание на дом: создание фоторепортажа. Жанр «Репортаж». Практическое занятие по теме репортаж. Подготовка фотографий к фотовыставке.

Текущий контроль: выставка фотопроектов.

#### 3. **Компьютерная графика (4ч)**

Назначение графических редакторов. Растровая графика. *В чем различия между растровыми редакторами Corel Photo-Paint и Adobe Photoshop?* Объекты растрового редактора.

Инструменты графического редактора Paint.Net: Панель Инструменты, Панель Палитра, Панель Слои, Панель Журнал; объекты растрового редактора (точка, линия, замкнутая область, изображение). Основные действия с объектами. И возможности инструментов графического редактора.

Создание и редактирование рисунка с текстом. Как сделать фигуру привлекательной. Цветовое решение. Масштабирование. Практикум по созданию Афиши, анонса.

Назначение графических редакторов. Векторная графика. Объекты векторного редактора. Инструменты графического редактора. Создание и редактирование рисунка с текстом.

Изучение программ Picture Manager, Paint.NET, Movavi Photo Editor, Canva и др. Практикум. Сканирование рисунков, фотографий. Обработка изображений с помощью программ.

Работа с программой [Adobe Photoshop.](http://softcatalog.info/ru/programmy/adobe-photoshop) Знакомство с Adobe Photoshop: Изучение строки меню и меню файл и редактирование. Общая коррекция изображений. Редактирование фотографийпробников. Наложение слоёв на фотографии-пробники.

Основы оформительской работы. Понятие о коллаже. Цифровой фотомонтаж изображений.

Текущий контроль: создание афиши или трейлера для школьного мероприятия.

#### **4. Звукозапись (4ч)**

Где используется звукозапись? Что называется информацией? Работа с понятиями: текстовая информация, графическая информация, числовая информация, звуковая информация, видеоинформация. Прослушивание в звукозаписи стихов, сказок, песен для детей, музыки из мультипликационных фильмов.

Игра-драматизация под звукозапись. Сочинение сказки методом «Сказка переехала» «Старая сказка с новым концом». Придумывание истории или сказки по сюжетным картинкам. Инсценировки детских сочинений. Собственные действия исполнителя роли. Использование разных видов театра. Слушание радиопередач для детей.

Развитие внимания к звуковой среде. Звук как слагаемое художественного образа на экране. Модификация системы Dolby Digital. Основные системы звука, область применения и их принципиальные отличия. Место и значение звука при создании экранного произведения. Искусственное создание естественного звука.

Внутрикадровая и закадровая музыка – в чем разница и особенности. Единство музыкального решения. Единство стиля музыкального решения.

Практика: Анализ музыкального решения просмотренной передачи по таблице критериев.

Шумы в фонограмме передач. Шумы, помимо иллюстрации звуковой предметности кадра, выполняют сюжетно-драматургическую функцию, активно участвуя в формировании атмосферы фильма. Звуковые планы. Акустическая атмосфера. Звуковые эффекты в Sony Vegas.

Практика: озвучение видеоматериалов. Компьютерная обработка звука на компьютере.

Задание на дом: собственная творческая деятельность (записать радиопередачи, озвучивание видеофрагмента, запись интервью – на выбор).

Текущий контроль: круглый стол по разбору ошибок в творческих работах.

#### **5. Информационные и мультимедийные технологии (4ч)**

Классификация технологий по типам телевещания. По типу информации это могут быть: · текстовые, табличные, графические, звуковые, видео и мультимедийные данные. Особенности каждого типа, как источника передачи информации. Работа с таблицей.

Форматы. История смены формата. Исследователи медиа Альберт Моран и Джастин Мэльбон. Корень формата. Формула определения возраста аудитории и работа в парах.

«Обертка» формата. Стиль и содержание.

Целевая аудитория. Работа со статистикой. Выявление интересующих тем для дальнейшего планирования работы выидеогруппы.

Информационные поводы

Ньюсмейкерство – целенаправленная деятельность по превращению любого события в жизни фирмы в элемент паблисити, бесплатно распространяемой о фирме интересной (и, безусловно, правдивой) информации. Концепция государственной информационной политики . Общественное мнение - специфическое проявление общественного сознания, выражающееся в оценках (как в устной, так и в письменной форме) и характеризующее явное (или скрытое) отношение больших социальных групп (в первую очередь большинства народа) к актуальным проблемам действительности, представляющим общественный интерес. 6 основных вопросов для новостей. Мониторинг - это отслеживание публикаций по конкретной тематике в СМИ. Две основные составляющие мониторинга - контекст (список ключевых слов) и база СМИ (список источников).

Топ-лайн. Head-line – заголовок, привлекающий внимание. Тренинг по созданию ярких заголовков. Конвейер новостей, что это такое.

Текущий контроль: пишем медиастатью по заданной теме. Ребятам дается индивидуальное контрольное задание, по итогам которого они должны предоставить новостную статью.

#### **6. Медиапрограммы (4ч)**

Новостные сюжеты и аналитические программы – как разновидность программ телевещания. Этапы создания телепередач. Телевизионные жанры. Специфика регионального телевидения. Особенности детской тележурналистики. Дать определению понятия «Развлекательная программа», их разновидности, особенности. Принцип построения ток-шоу. Драматургия ток-шоу. Герои токшоу. Работа с аудиторией ток-шоу. Ведущий ток-шоу: требования и особенности работы.

Жанры журналистики: репортаж, интервью. Краткая характеристика информационных жанров. Алгоритм построения статьи в жанре «интервью», «репортаж». Эффект присутствия.

Интерактивная игра «Спроси звезду о главном…». Погружение ребят в роль репортера в поисках сенсации, отработка навыка создавать репортаж и брать интервью.

Интерактивная игра студии «ФрешМедиа», позволяющая погрузиться в роли редакторов студии и рядовых работников. Игра построена на основе тимбилдинга.

Новостной проект (ищем героев). Работа в паре, где каждому дано задание, нацеленное на поиск информации, ее обработке, фотоиллюстрировании и создании черновика статьи.

Задание на дом: проектная работа «Мой герой». Оформление черновика в готовую работу.

Текущий контроль: презентация проекта «Мой герой» - контрольное задание в форме публичного выступления. Работа выполняется с учетом пройденного материала.

#### **7. «Медиаобразование на материале рекламы» (4ч)**

Жанровая и методологическая особенность рекламы. Жанры рекламы и их разновидность. Методы: внушение, убеждение, повторяемость.

Коммуникативный эффект рекламного текста. Понятие «коммуникация». Реклама как способ сообщения различной информации. Какая информация передается с помощью рекламы и как на нее реагировать? Телевидение – средство передачи информации. Можно или нет смотреть телевизор людям?

Реклама в жизни современных школьников. Анализ различных рекламных текстов и их воздействие на жизнь, досуг, обучение, развитие современных школьников.

Взаимодействие рекламы и культуры. Разнообразие рекламных роликов, их доступность, содержание. Понятие культуры рекламного текста. Требования к содержанию текста рекламы. Понятие «возрастная реклама». Формирование возрастных групп для просмотра и создания рекламного медиатекста.

Понятие, сущность и характеристика информационного и манипулятивного воздействия, психологических манипуляций. Социально-экономические и политические факторы, определяющие массовое распространение психологических манипуляций (исторический и современный аспекты).

Информационно-психологическая безопасность личности.

Понятие, сущность и характеристика информационно-психологического воздействия, информационно-психологической безопасности личности и других социальных субъектов, их взаимосвязь.

Междисциплинарный характер проблемы информационно-психологической безопасности личности, предпосылки актуализации проблемы. Угрозы информационно-психологической безопасности личности и их основные источники.

Текущий контроль: создание рекламного ролика.

#### 8. **Интернет-среда. Современные СМИ (4ч)**

Отличие интернет-изданий от прочих. Понятие WEB 2.0. Примеры рубрик веб-газеты

Rutub,VK, Facebook особенности этих ресурсов. Коллективное взаимодействие в современных информационных системах. Инструменты создания информационных объектов для Интернета.

Публичное лицо – минусы и плюсы. Стиль и манера поведения на публике. Анализ поведения известных личностей.

Проектная деятельность. Сбор материала. Посещение общешкольного мероприятия в качестве спецкоров. Создание поста для ВК

Написание интернет-статьи. Сколько задач может решать одна-единственная статья. Актуален ли для статей принцип "слоеного пирога". Заголовок и вводный абзац - как написать? 11 способов начать статью. Корректировка текста. Газетный стиль, его специфика.

Работа на ПК. Назначение специальных систем для работы в глобальной сети. Работа в интернете [\(WWW.YANDEX.RU](http://www.yandex.ru/) и ее возможности). Просмотр материалов.

Заметка на дискуссионную тему. Формирование умения работать с текстами публицистического стиля через анализ их жанровых особенностей. Создание Интернет-опроса.

Задание на дом: публикация на своей соц-странице поста. Анализ охвата аудитории, популярности информации

Текущий контроль: собственный медиапродукт на личной странице в «ВКонтакте».

### 9. **Итоговый контроль (2ч)**

Творческий проект. Индивидуальные консультации по авторской работе. Подведение итогов занятия за год.

**Итоговый контроль:** Защита проектных работ.

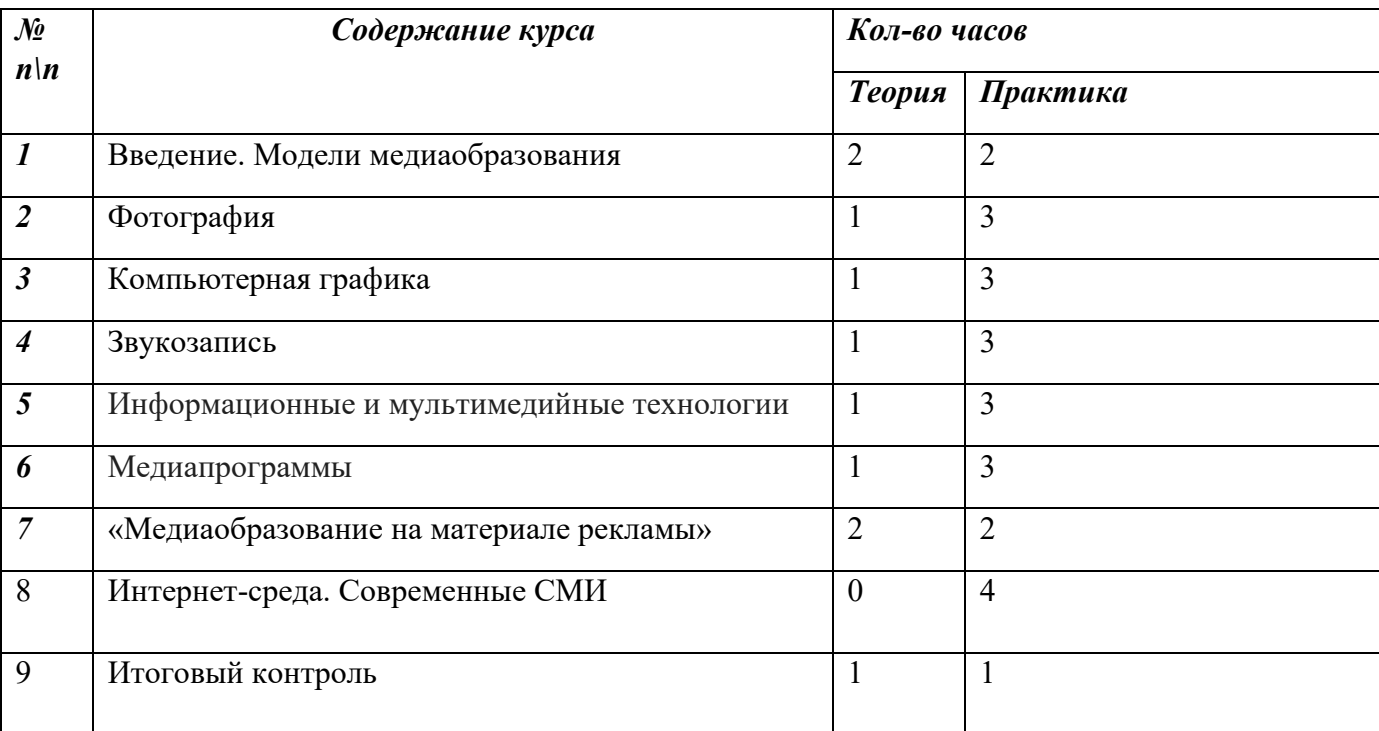

#### **Тематическое планирование**

### **Методическое обеспечение курса внеурочной деятельности**

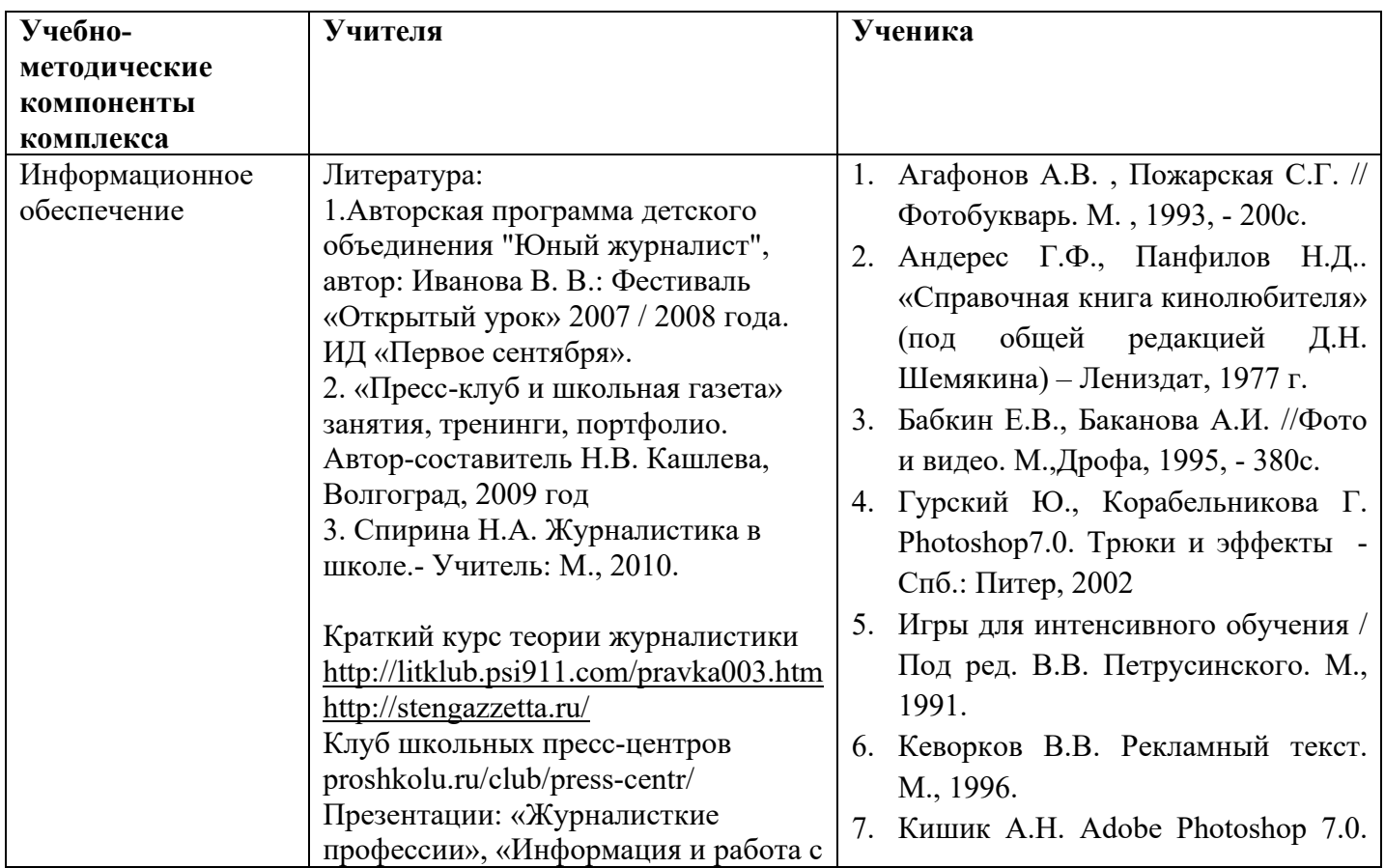

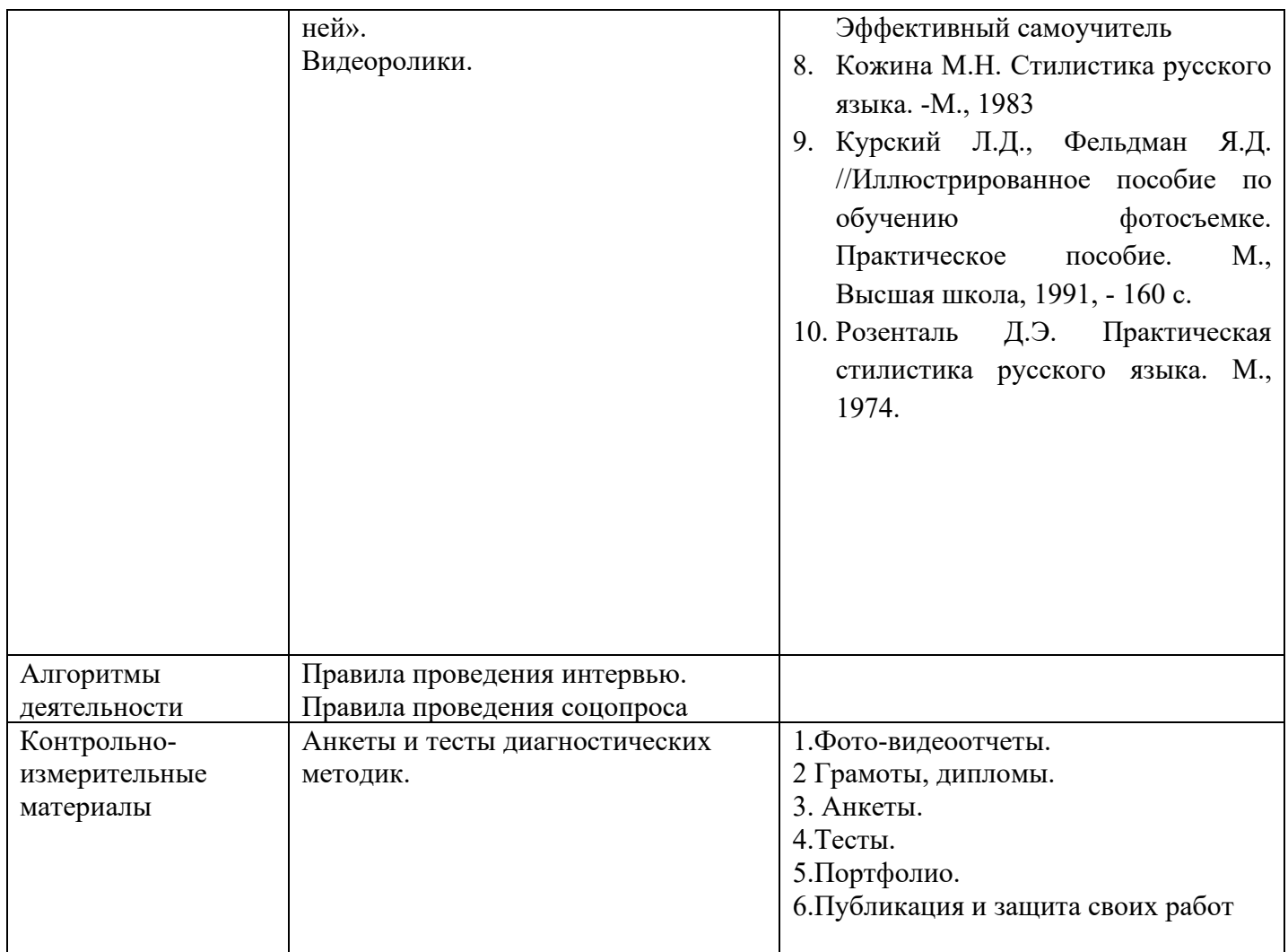

**Техническое оснащение, необходимое для реализации программы курса внеурочной деятельности:** 

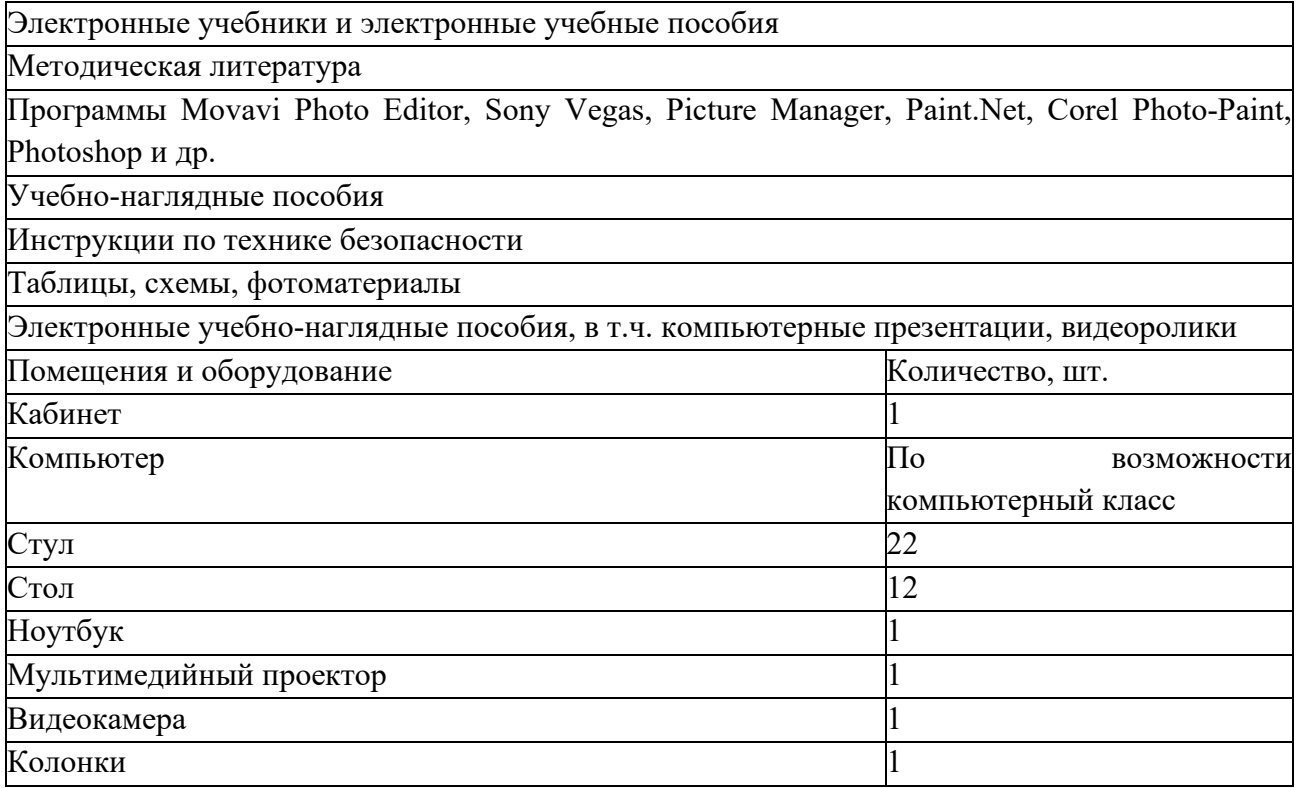

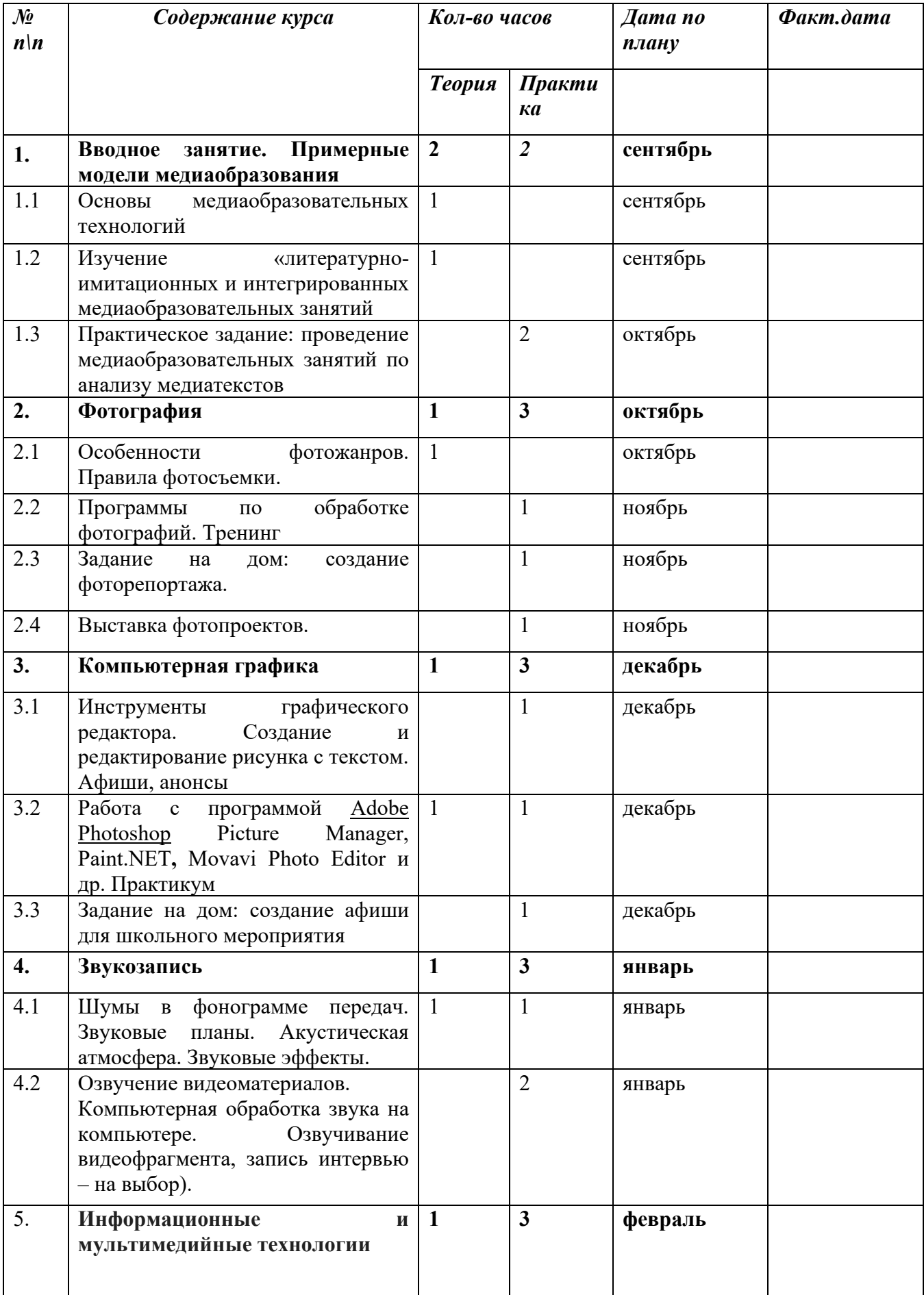

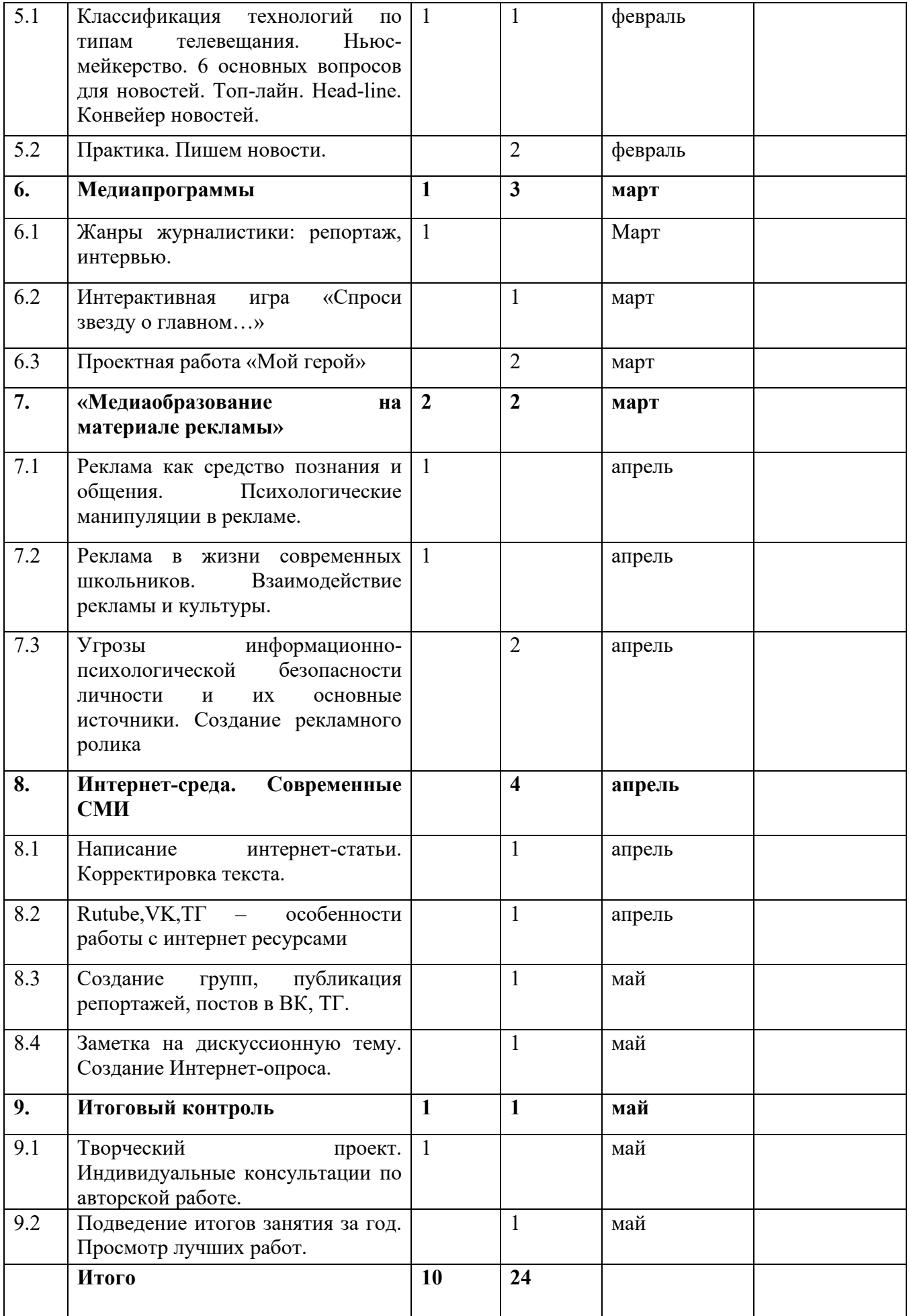